# NPDES Permit Writers' Clearinghouse: One-Stop Shop of Resources for States Overview for State Managers

**EPA Office of Wastewater Management** 

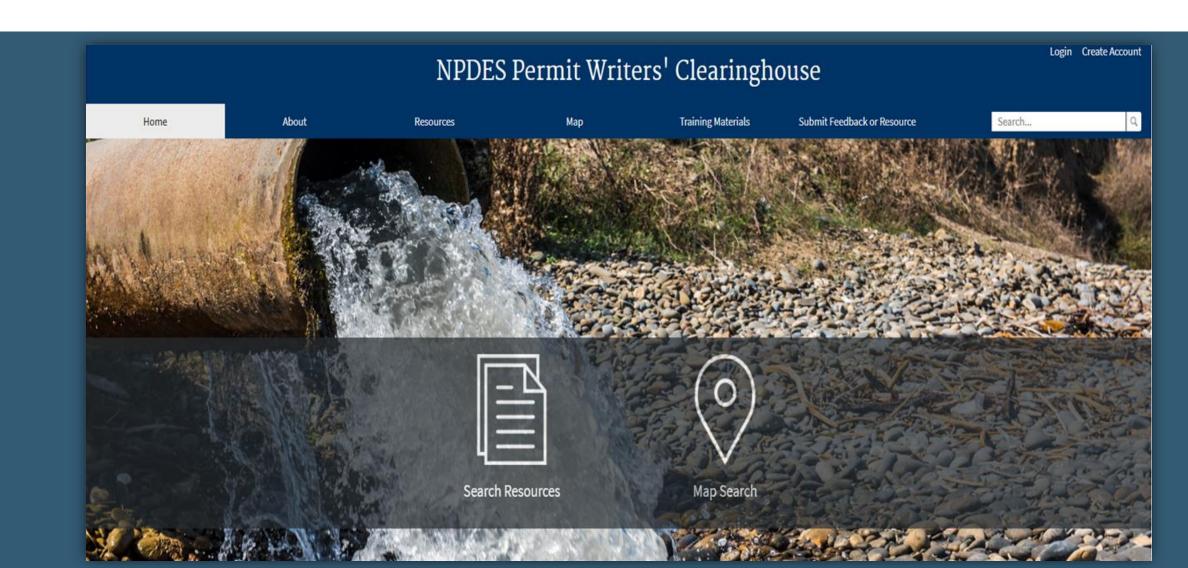

## OUTLINE

- Introduction
- Clearinghouse Resources
- Contributing to the Clearinghouse
- Searching for Resources
- Next Steps

# ABOUT THE NPDES PERMIT WRITERS' CLEARINGHOUSE

- The NPDES Permit Writers' Clearinghouse is a tool that was requested by states, endorsed by the Regions, and developed by the Office of Wastewater Management.
- The Clearinghouse is an easily navigable web-based portal to help permit writers locate information and resources
- The Clearinghouse will be populated with resources largely submitted by EPA Regions and States on a voluntary basis
- The Clearinghouse is a library of website links no documents or other resources can be uploaded, only weblinks.
- Resources are "tagged" with categories and keywords to promote robust searches
- Can be accessed at: <a href="https://www.epa.gov/npdes/permit-writers-clearinghouse">https://www.epa.gov/npdes/permit-writers-clearinghouse</a>

## **CLEARINGHOUSE RESOURCES**

States can submit a wide range of resources of interest to other NPDES permitting authorities and practitioners:

- Policies and guidances
- Calculators
- Example permits and fact sheets
- Models
- Case Studies
- Information on complex permits and unique permitting issues

- Training
- Regulations
- Responses to comments
- Templates
- Databases
- Resources to train new permit writers

## **CONTRIBUTING TO THE CLEARINGHOUSE**

- States are invited to contribute resources to the Clearinghouse, immediately.
- While anyone can suggest or search for resources, we encourage users to register on the Clearinghouse site.

#### Registered users can:

- Suggest additions of new resources
- Suggest edits to existing information in the Clearinghouse
- Suggest removal of resources
- o Favorite resources for quick access at any time
- Subscribe to receive email updates for new/additions/edits to specific filter options

### **CONTRIBUTING TO THE CLEARINGHOUSE**

#### Contributors should also consider if the resource:

- ☑ Is from their state
- ☑ Is unique, innovative, and/or illustrative of a particular program area
- ☑ Is already available to the public on the web

#### Contributors also provide -

- Tags to filter the resource by the appropriate categories
- A two- or three-sentence description of the resource
- A web URL for the resource

## SEARCHING FOR RESOURCES

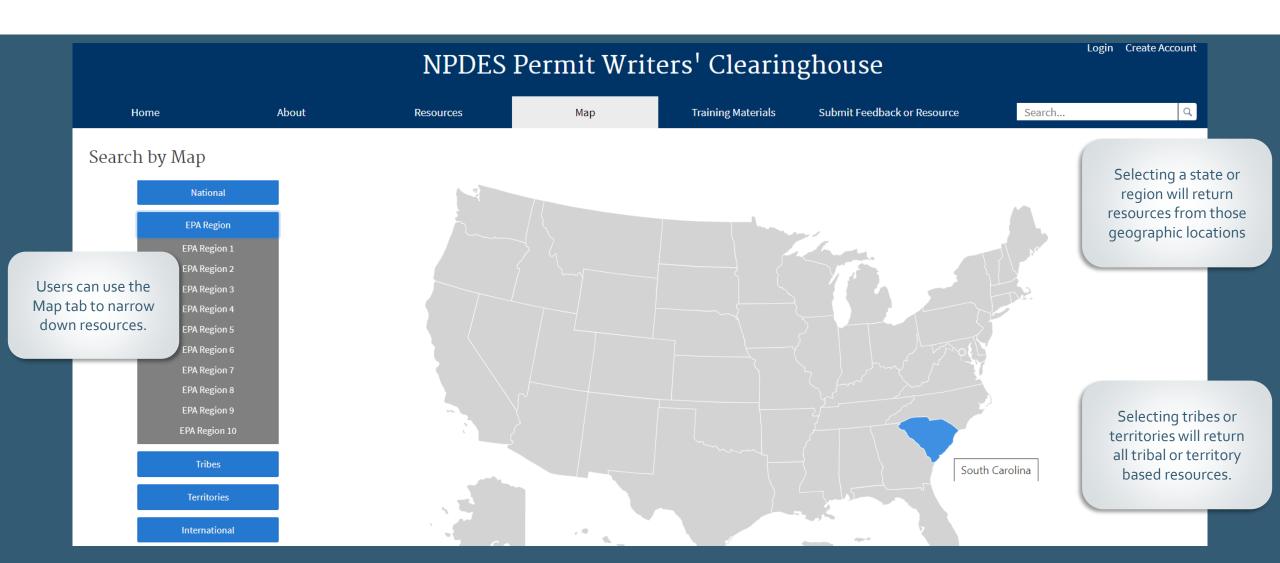

## SEARCHING FOR RESOURCES

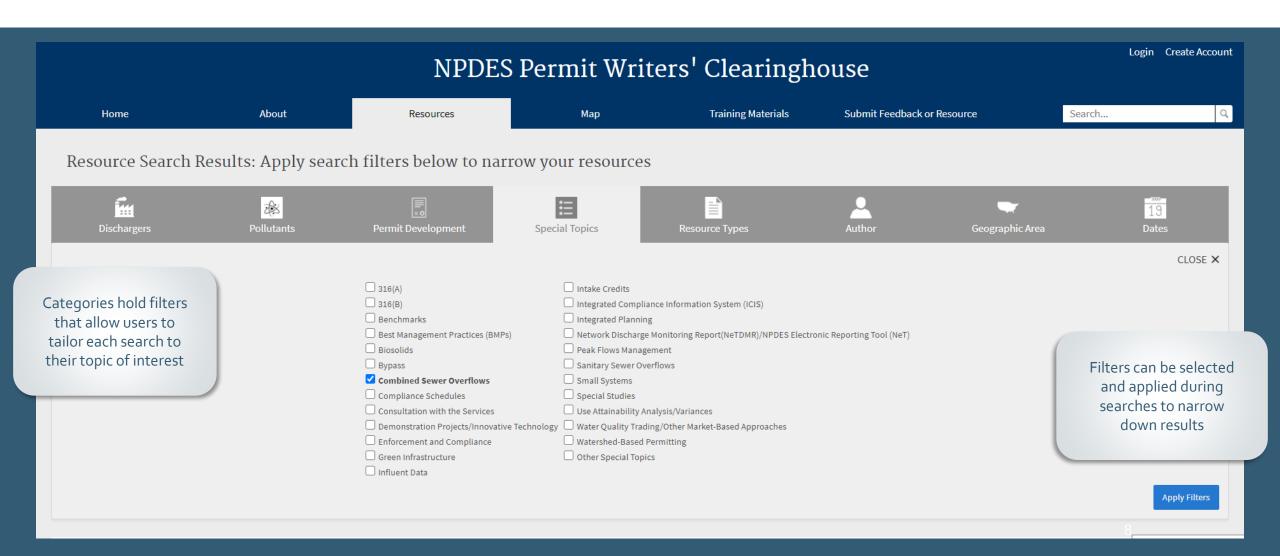

## SEARCHING FOR RESOURCES

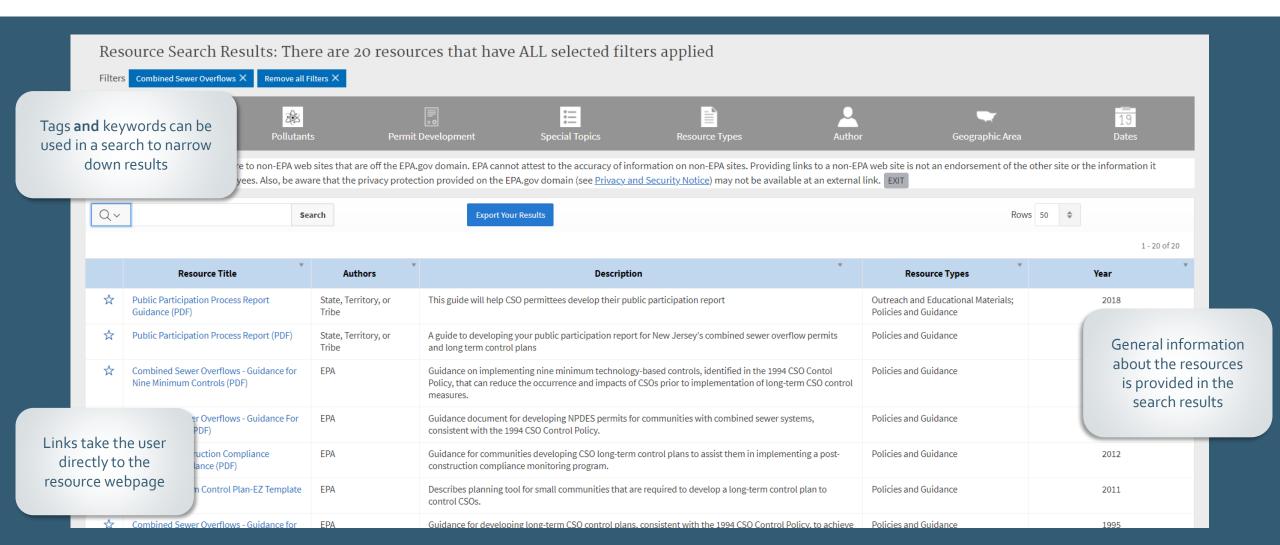

## **NEXT STEPS**

## How to access the NPDES Permit Writers Clearinghouse:

- Please visit the Clearinghouse site at:
  - https://www.epa.gov/npdes/permitwriters-clearinghouse
  - Register as a contributor to submit and save resources.

Interested in a Clearinghouse demo for your Region or State? Have any questions or comments?

- Ross Brennan
  - <u>Brennan.ross@epa.gov</u>
  - (202) 564-3248
- Doris Ihejirika
  - <u>Ihejirika.doris@epa.gov</u>
  - (202) 564-2110